#### **Topics**

- 1. Ensuring Security for Your Passwords
- 2. What Happens When You Are Connected to WiFi?

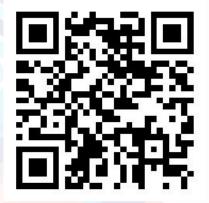

Presented by Nut Kunthy, Pen monyneath, Sonita Te

Slido.com <u>#3122375</u>

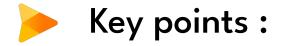

- Ensure the security of passwords and Sharing the Best Practices for strong passwords
- Unmasking WiFi Wonders!

The Digital era

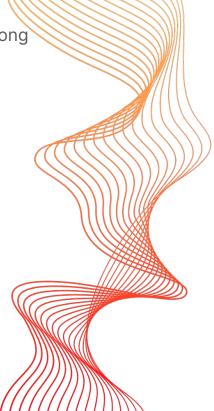

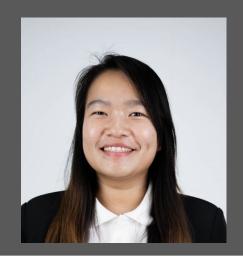

TE Sonita Program Coordinator of Department of Computer Science at CADT

Master of Science in Informatics -Data Science and Artificial Intelligence, France

# Understanding password vulnerabilities

- Learn about the common tactics used by cybercriminals to steal passwords through phishing attacks, enabling them to stay vigilant and avoid falling victim.
- Phishing Attempts
- Cracking Passwords

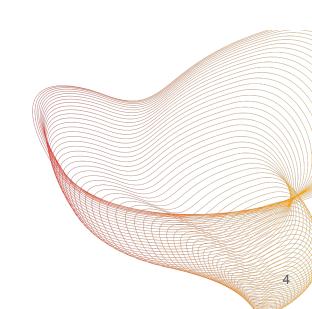

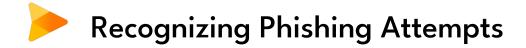

- Common tactics of Phishing Attempts
- Preventions

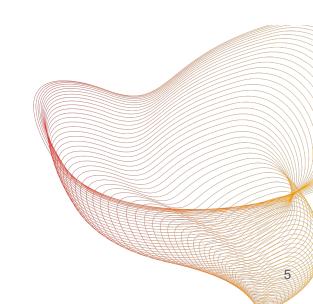

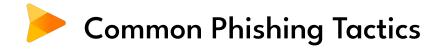

Discuss the various tactics used in phishing attacks:

**Email Spoofing**: Cybercriminals send emails that appear to be from legitimate sources.

**Fake Websites**: They create fake websites that mimic trusted ones to steal login credentials.

**Social Engineering**: Manipulating individuals into revealing sensitive information.

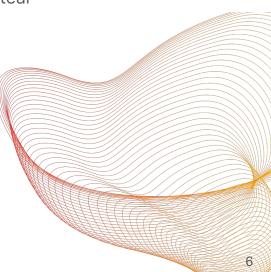

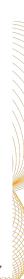

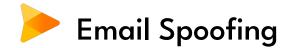

Attackers forge the sender's email address to make it look genuine.

|                                                                                                    | This email is not targeted and fairly generic                                                                                                    | ¢.                                                                                                    | Thu 10/17/2019 7:24 PM<br>Apple Support < <u>support@apple.com</u> ><br>Your Apple ID has been blocked | Source |
|----------------------------------------------------------------------------------------------------|----------------------------------------------------------------------------------------------------|----------------------------------------------------------------------------------------------------|----------------------------------------------------------------------------------------------------|--------|
| Incorrect<br>Email<br>The attacker hides the<br>malicious link behind what<br>appears to be a normal<br>verification button. | Cover and the second second seco | Spelling<br>Mistake<br>Attention Grabber<br>Here, the attacker tries to<br>create a sense of urgency.<br>Before panicking, check to<br>confirm whether this<br>particular email is applicable<br>to your recent activities. | Кому                                                                                                   |        |
|                                                                                                    |                                                                                                    |                                                                                                    | Dear Customer,<br>Your apple id has been blocked for security reason.                                  |        |
|                                                                                                    |                                                                                                    |                                                                                                    | Please validate your account:                                                                          |        |

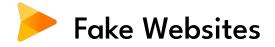

Cybercriminals set up websites that imitate popular platforms.

#### **Website Spoofing Explained**

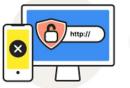

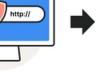

Scammer copies (spoofs) the website of a well-known business.

The unknowing victim mistakes the spoofed website for the real thing.

Scammer steals information from the victim without their knowledge.

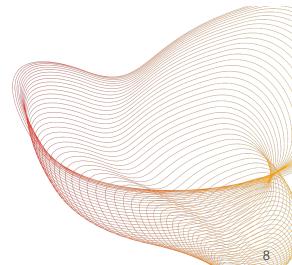

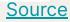

| Facebook Notification Correcti 🗙 📋 T NOTIFY! - Telegraph | × 📑 Log in to Facebook   Facebook 🗴 🕂 |                 |
|----------------------------------------------------------|---------------------------------------|-----------------|
| →  O Not Secure   reconfirm-social-network-corporation   | n-006.my.id/facebook-verification.    | 🖈 😸 Incognito 🥥 |
| facebook                                                 |                                       |                 |
|                                                          |                                       |                 |
|                                                          |                                       |                 |
|                                                          |                                       |                 |
|                                                          | Log in to Facebook                    |                 |
|                                                          | Email address or phone number         |                 |
|                                                          | Password                              |                 |
|                                                          | Log In                                |                 |
|                                                          | or                                    |                 |
|                                                          | Create New Account                    |                 |
|                                                          | Forgotten account?                    |                 |
|                                                          |                                       |                 |
|                                                          |                                       |                 |
|                                                          |                                       |                 |
|                                                          |                                       |                 |

English (UK) Bahasa Indonesia Basa Jawa Bahasa Melayu 日本語 나니나 Français (France) Español 한국어 Português (Brasil) Deutsch

 Sign Up
 Log In
 Messenger
 Facebook Lite
 Mobile
 Find Friends
 People
 Pages
 Video interests
 Places
 Games
 Locations
 Marketplace

 Groups
 Instagram
 Local
 About
 Create ad
 Create Page
 Developers
 Careers
 Privacy
 Cookies
 AdChoices
 Terms
 Help

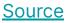

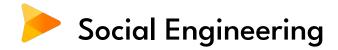

Attackers manipulate emotions or create a sense of urgency.

Examples, such as impersonating a trusted colleague or posing as a bank representative.

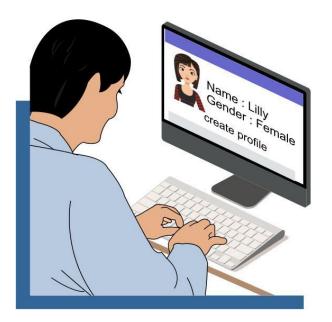

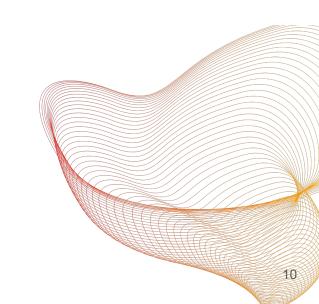

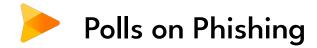

Discussion in Slido

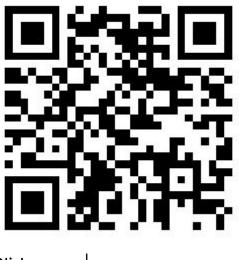

Live poll

Slido.com | <u>#3122375</u>

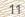

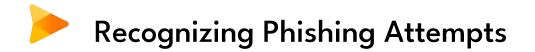

Look for suspicious sender email addresses.

Carefully examine website URLs for misspellings or inconsistencies.

Be cautious of unsolicited emails requesting sensitive information.

#### **Prevention Against Phishing**

Enable email filtering and spam detection.

Hover over links in emails to preview the URL before clicking.

Verify the authenticity of requests for sensitive information.

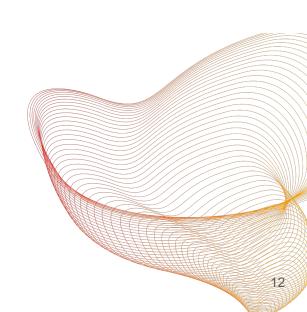

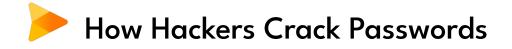

- The hackers employ various techniques to crack passwords, and understanding these techniques can help users safeguard their accounts.
- Preventions

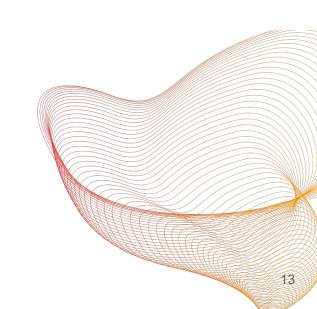

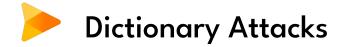

The hackers use a list of common words and phrases to guess passwords.

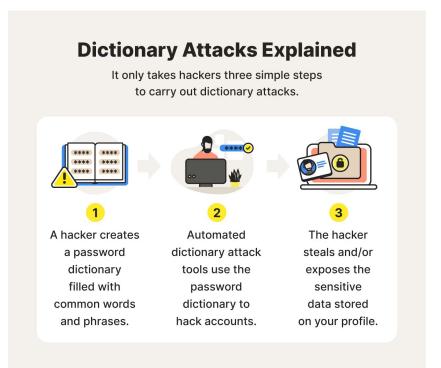

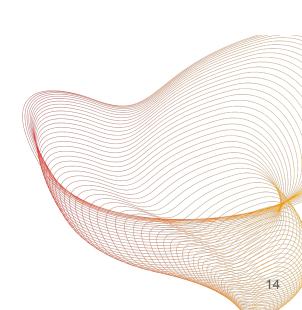

Source

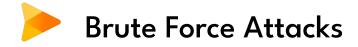

Hackers systematically try every possible combination of characters.

#### **Brute Force Attacks Explained**

In a brute force attack, a cybercriminal uses trial and error to try and break into a device, network, or website.

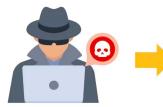

An attacker utilizes a hacking tool.

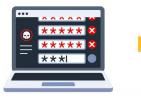

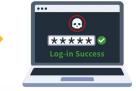

The hacking tool **attempts multiple logins**. The system returns a valid or invalid response.

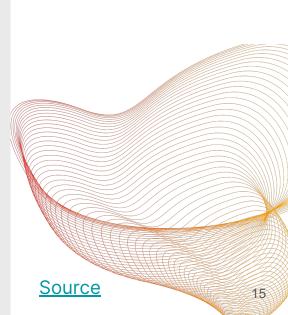

#### Dictionary Attacks vs. Brute Force Attacks

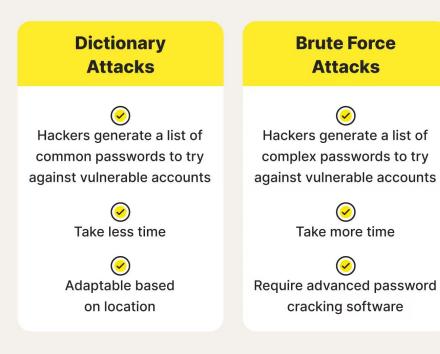

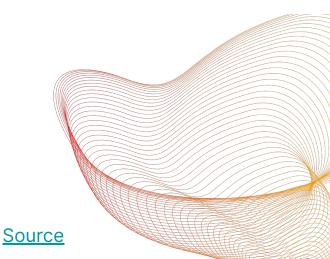

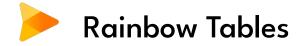

The tables of hash values for common passwords.

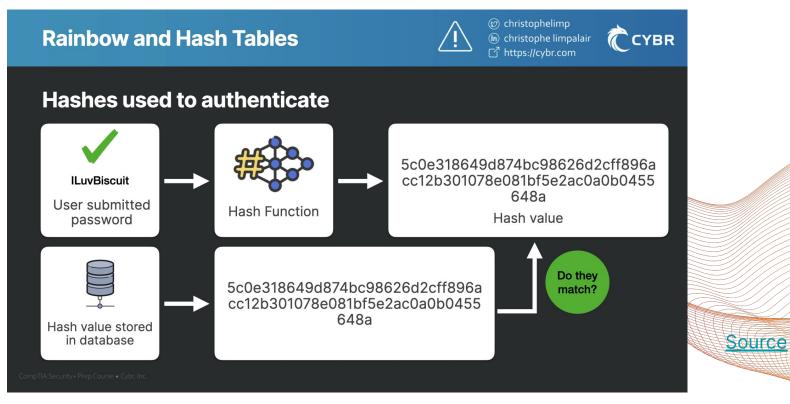

17

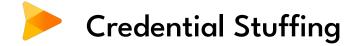

Explain that hackers use stolen username and password combinations from one website to try to gain access to other accounts.

Emphasize the importance of not reusing passwords across multiple sites.

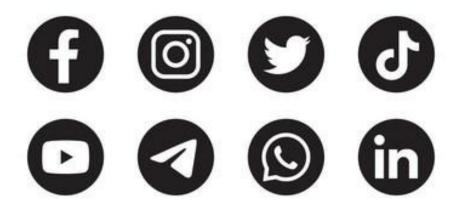

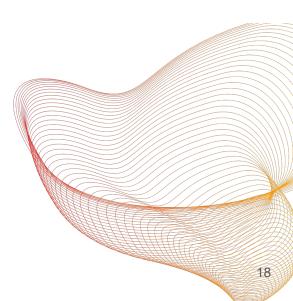

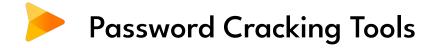

Explain that some tools automate password cracking techniques.

Highlight that hackers can easily access and use these tools.

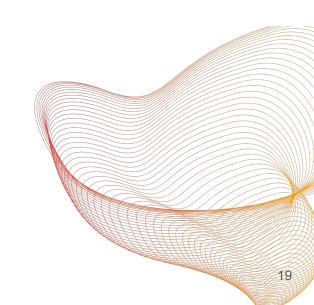

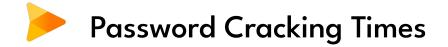

The weak passwords can be cracked quickly, while strong passwords may take years or centuries.

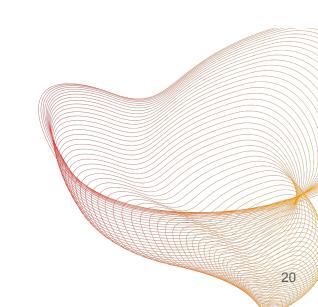

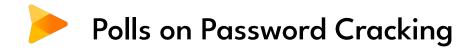

Discussion in Slido

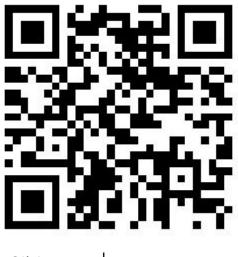

Slido.com | <u>#3122375</u>

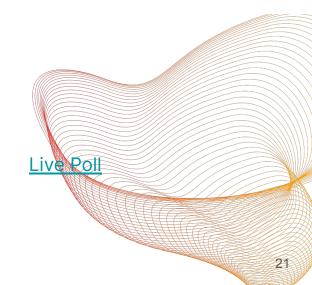

# Protecting Against Password Cracking

- Use strong, unique passwords.
- Enable two-factor authentication (2FA).
- Monitor accounts for suspicious activity.

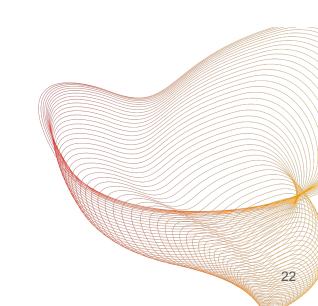

## Crafting Strong and Unique Passwords

• Provide simple guidelines for creating unique passwords for various accounts.

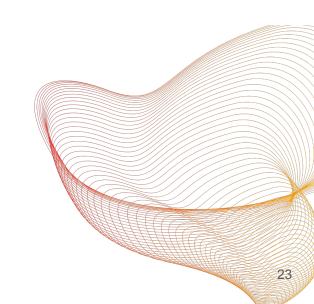

#### Implementing Two-Factor Authentication (2FA)

• Learn more about the added layer of security provided by 2FA and how to enable it for their accounts.

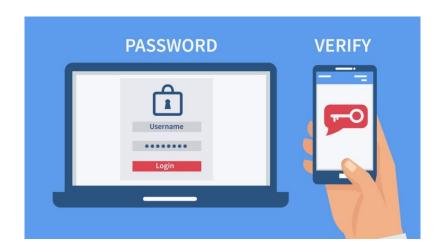

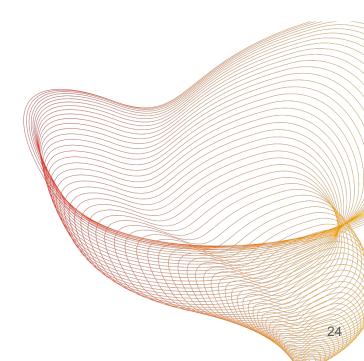

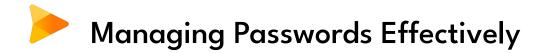

• Know the best practice to store the password such as introducing password management tools and techniques to help participants organize and secure their passwords across multiple platforms.

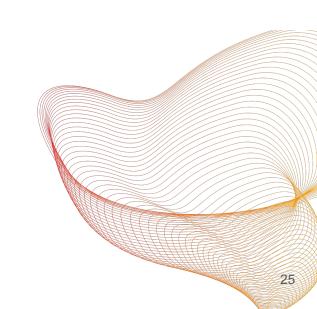

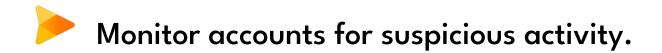

• Login Sessions

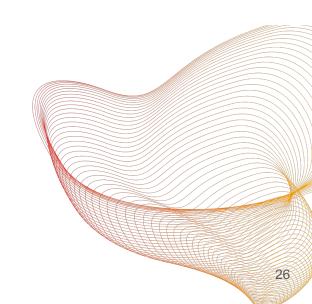

# Guest Speaker : Sharing Experience of Password Security at Workplace

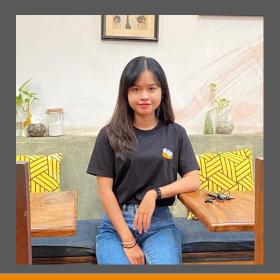

**Pen Monyneath** Senior Legal and Document Executive Graduated from English Language Based Bachelor of Law, RULE

> 5 years of experiences in legal researches (Legal and Compliance Function) and work experiences in Private Sector.

# THE IMPORTANCE OF PASSWORD SECURITY IN WORKPLACE

Employees failure to comply with its best-practice corporate password policy can lead to many major issues for companies, including:

- Failure to comply with internal policies and data breaches;
- Loss of sensitive information such as company confidential information (business plan/strategy, capital or profit, financial transactions, financial personal information of employees, etc.);
- Loss of money;
- Account takeovers (Impersonate Company's account);
- Reputational damage (Post something);
- Exposure to destructive malware (Install malicious applications).

## PASSWORD POLICY BEST PRACTICES TO IMPLEMENT IN WORKPLACE

- Requiring a minimum password length to insist on complex or long passwords (or both complex and long);
- Don't allow employees to reuse passwords;
- Passwords must meet complexity requirements (for example, including capitals, numbers, and symbol.)
- Encourage employees to use unique passwords (for example, not using common passwords - phone number, birthday dates, or names);
- Implement a strong data management strategy, and store data in a centralized location;
- Passwords should be changed but not too often;
- Have continuous education and awareness;
- Forbid password sharing;
- Two-factor authentication.

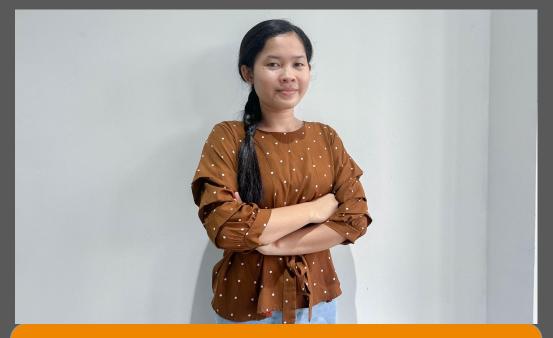

#### **Nut Kunthy** Teaching Assistant at Telecoms and Networking Department

Bachelor's degree in Telecoms & Networking from Cambodia Academy of Digital Technology.

# What Happens When You Are Connected to WiFi?

## Contents

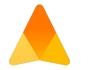

- 1. Introduction of public Wi-Fi
- 2. Risk of public Wi-Fi
- 3. How to safe use public Wi-Fi

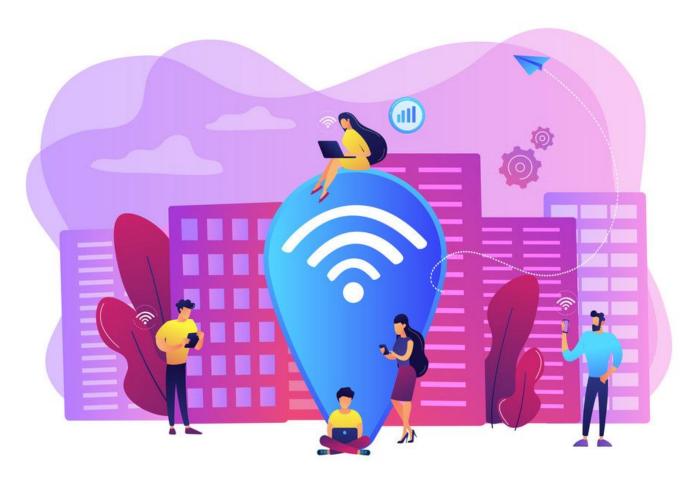

## **Risk of public Wi-Fi**

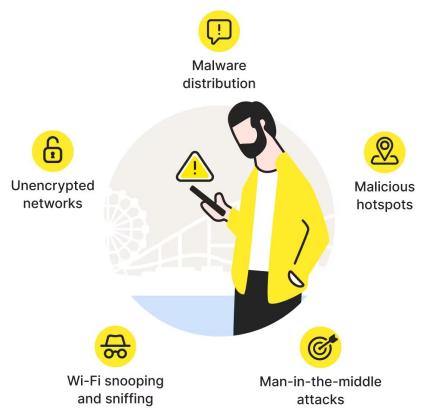

# To be safe on public Wi-Fi

- Use a VPN
- Stick to "HTTPS" websites
- Utilize browser extensions
- Adjust your connection setting
- Turn off file sharing
- Keep your operating system up to date
- forget network after use
- Use antivirus software
- verify network name

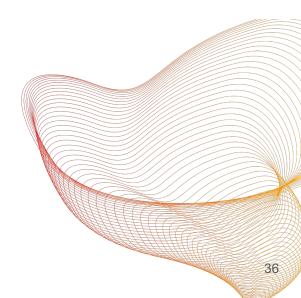

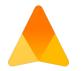

# Thank you. Please feel free to ask any questions. 😄